# **cdc - Evolution #2456**

# **Suspendre un carnet en cliquant sur l'image dans le tableau**

25/11/2011 11:10 - Lionel Morin

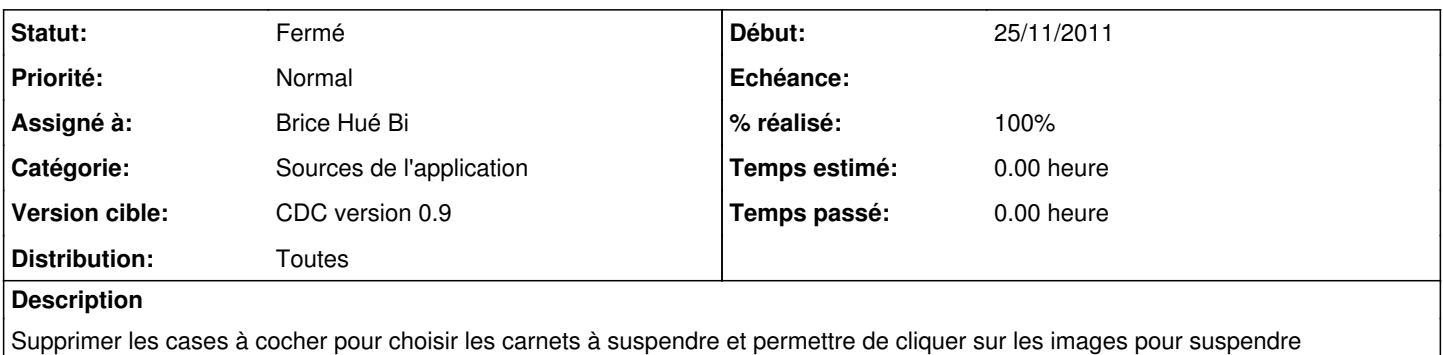

directement le carnet (en ajax)

### **Révisions associées**

**Révision ef2eafd0 - 23/11/2010 08:30 - moyooo** 

fix due date check : see #2456

## **Révision f5fb7940 - 17/04/2012 09:47 - Brice Hué Bi**

Suspenion d'un carnet en cliquant sur l'image dans le tableau (Fixes: #2456) -Utilisation d'ajax pour la suppression

## **Révision a0323ac7 - 13/07/2017 09:27 - Johan Cwiklinski**

Ensure entity restrict is a list of integers; fixes #2456

## **Révision 018d2c50 - 13/07/2017 11:00 - Johan Cwiklinski**

Ensure entity\_restrict is a list of integers; fixes #2456

### **Historique**

#### **#1 - 17/04/2012 09:48 - Brice Hué Bi**

- *Statut changé de Nouveau à Résolu*
- *% réalisé changé de 0 à 100*

Appliqué par commit [f5fb7940240ef95f2884012209f37a1e45496eb4](https://dev-eole.ac-dijon.fr/projects/cdc/repository/revisions/f5fb7940240ef95f2884012209f37a1e45496eb4).

## **#2 - 17/04/2012 09:58 - Gérald Schwartzmann**

- *Catégorie mis à Sources de l'application*
- *Assigné à mis à Brice Hué Bi*
- *Version cible mis à CDC version 0.9*
- *Distribution changé de EOLE 2.3 à Toutes*

#### **#3 - 20/06/2012 17:27 - Gérald Schwartzmann**

*- Statut changé de Résolu à Fermé*